## **Sessione ordinaria 2005 Seconda prova scritta M070 - ESAME DI STATO DI ISTITUTO TECNICO INDUSTRIALE**

**1. Genere Popolare 2. Genere classico** 

Una etichetta discografica indipendente chiede che sia realizzata una base di dati utile all'archiviazione ed alla gestione delle proprie produzioni musicali, anche al fine di renderle eventualmente disponibili su Internet.

Le scelte editoriali dell'etichetta sono relative a diversi generi musicali ciascuno comprendente diversi sottogeneri come, ad esempio:

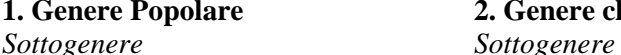

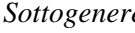

- a) Avanguardia a) Musica da camera b) Blues b) Concerto c) Elettronica c) Opera d) Folk d) Sinfonia e) Jazz e) Musica corale f) New Age f) ……………..
	- g) Rap
	- h) Rock

i) ………

L'organizzazione della casa discografica prevede che:

• un artista o un gruppo musicale o un'orchestra possano registrare musica di generi diversi o, nell'ambito dello stesso genere, di diversi sottogeneri;

• possano essere rilasciate più edizioni di uno stesso album ciascuna con una diversa copertina;

• un artista o un gruppo o un'orchestra possano non essere più attivi sul mercato discografico.

Si chiede, in particolare, che si possano archiviare i seguenti dati:

a) il nome dell'artista e/o del gruppo musicale e/o dell'orchestra;

b) il periodo (in anni) di attività sul mercato discografico;

- c) il titolo dell'album;
- d) il nome del direttore d'orchestra;
- e) la data (giorno mese anno) di pubblicazione della/e edizione/i;
- f) il titolo dei brani musicali presenti nell'album;
- g) la durata (minuti secondi) dell'album;
- h) la durata (minuti secondi) dei singoli brani dell'album;
- i) il nome dell'autore o degli autori dei brani;

j) brevi notizie biografiche dell'artista e/o del gruppo musicale e/o del direttore d'orchestra;

k) l'immagine della copertina dell'album.

Il candidato, fatte le opportune ipotesi aggiuntive, progetti una base di dati utile alla realizzazione dell'archivio richiesto dall'etichetta indipendente, fornendo:

1. uno schema concettuale della base di dati;

2. uno schema logico della base di dati;

3. la definizione delle relazioni della base di dati in linguaggio SQL;

ed inoltre:

- 4. implementi in linguaggio SQL la seguente interrogazione:
- Dato il titolo di un brano, quali sono le date di pubblicazione, la durata, l'artista e/o il gruppo musicale e/o l'orchestra con il relativo periodo di attività nonché gli autori e l'album di appartenenza.

Opzionalmente, supponendo che la base di dati sia disponibile su di un server on line, il candidato implementi una directory per il web che consenta, a partire da una pagina con l'elenco dei generi musicali, di ottenere:

- con un click sul nome di un genere musicale, una pagina con l'elenco dei nomi dei sottogeneri musicali;
- con un click sul nome di un sottogenere musicale, una pagina con l'elenco dei nomi degli artisti;

• con un click sul nome di un artista, l'elenco degli album di quell'artista con le immagini di copertina, la durata, l'anno o gli anni di edizione, le notizie biografiche sull'artista ed il periodo di attività.

Durata massima della prova: 6 ore.

\_\_\_\_\_\_\_\_\_\_\_\_\_\_\_\_\_\_\_\_\_\_\_\_\_

È consentito soltanto l'uso di manuali tecnici e di calcolatrici non programmabili.

Non è consentito lasciare l'Istituto prima che siano trascorse 3 ore dalla dettatura del tema.

Istituto di Istruzione Superiore "Alessandrini - Marino"2 ITIS Teramo Classi VA e VB Informatica Soluzione del compito di esame di Informatica 2005 Progetto Abacus Prof. Mauro De Berardis

#### **Ipotesi aggiuntive:**

- 1. Un album viene eseguito da un solo artista, ovvero la casa discografica non pubblica compilation.
- 2. Un brano viene pubblicato su un unico album.

#### **Strumenti hardware/software da utilizzare**

- Database MySql
- Web Server Apache
- Linguaggio lato server Php
- Implementazione pagine Web con HTML,CSS e Java Script

#### **Progettazione concettuale : Diagramma E/R**

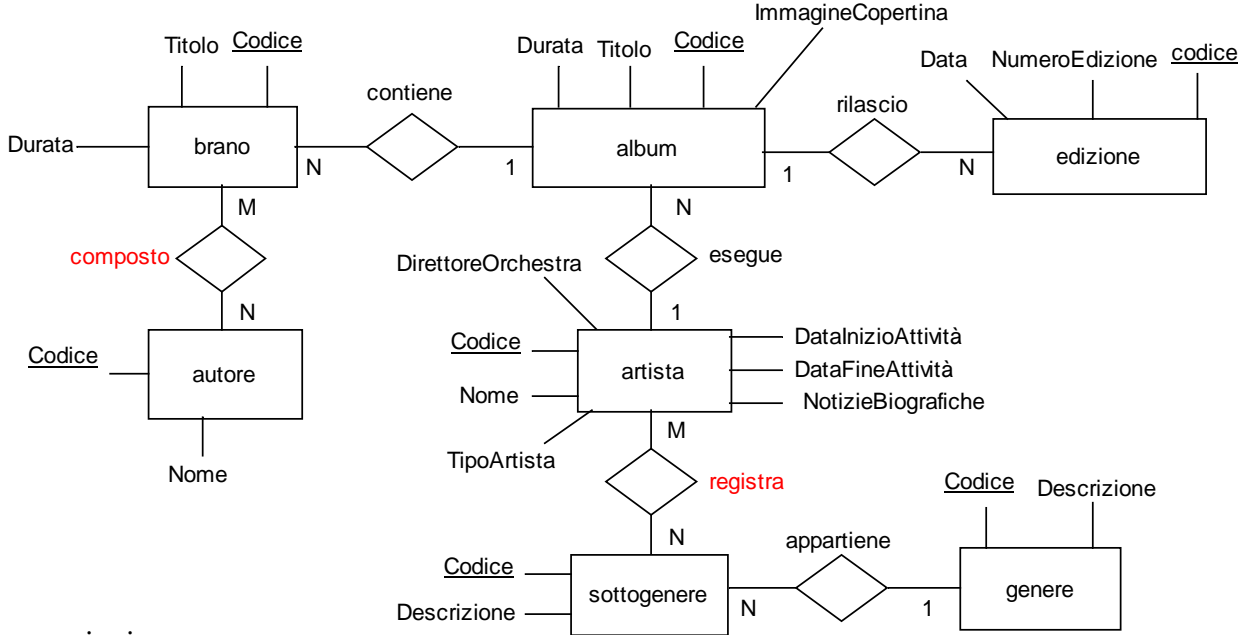

Osservazioni:

- L'entità artista rappresenta nello schema concettuale sia un singolo musicista, sia un gruppo sia un'orchestra.
- L'attributo TipoArtista può assumere esclusivamente i valori: M (musicista), G (gruppo), O (orchestra)
- L'attributo DirettoreOrchestra dell'entità artista viene valorizzato solo nel caso che l'entità rappresenti un'orchestra, ovvero solo nel caso TipoArtista=O.
- Composto e Registra sono entità deboli.

#### **Schema logico della base di dati: Schema logico relazionale**

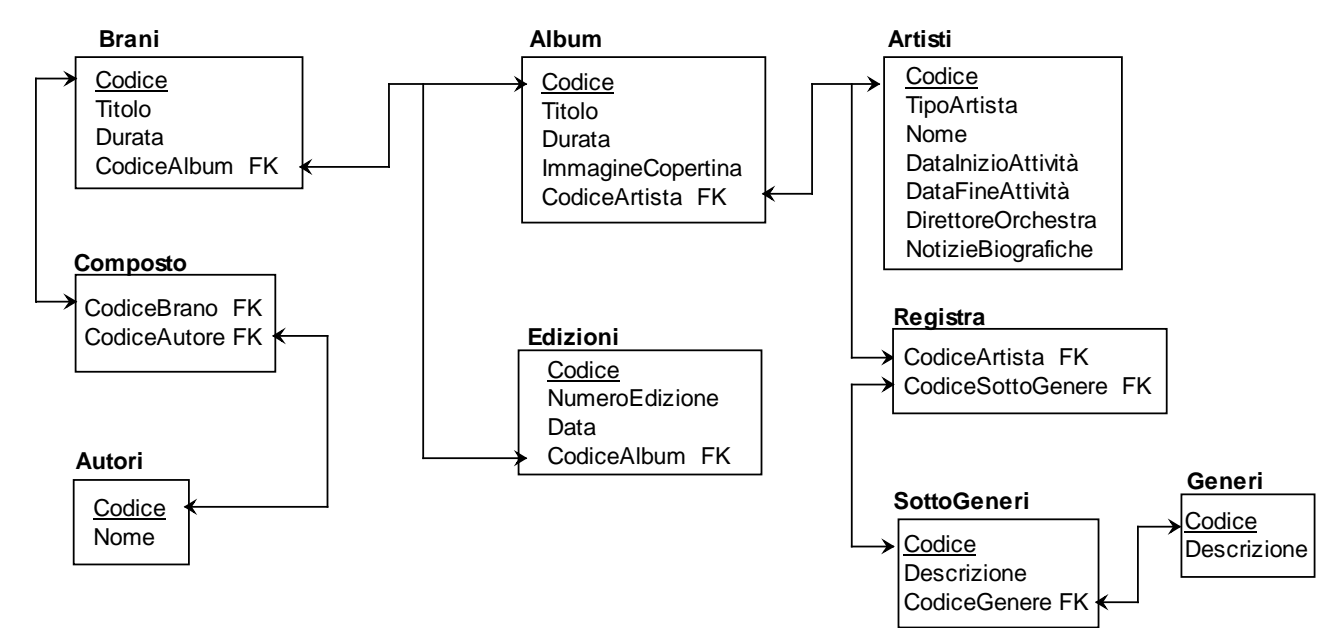

### **Definizione delle relazioni della base di dati in linguaggio SQL**

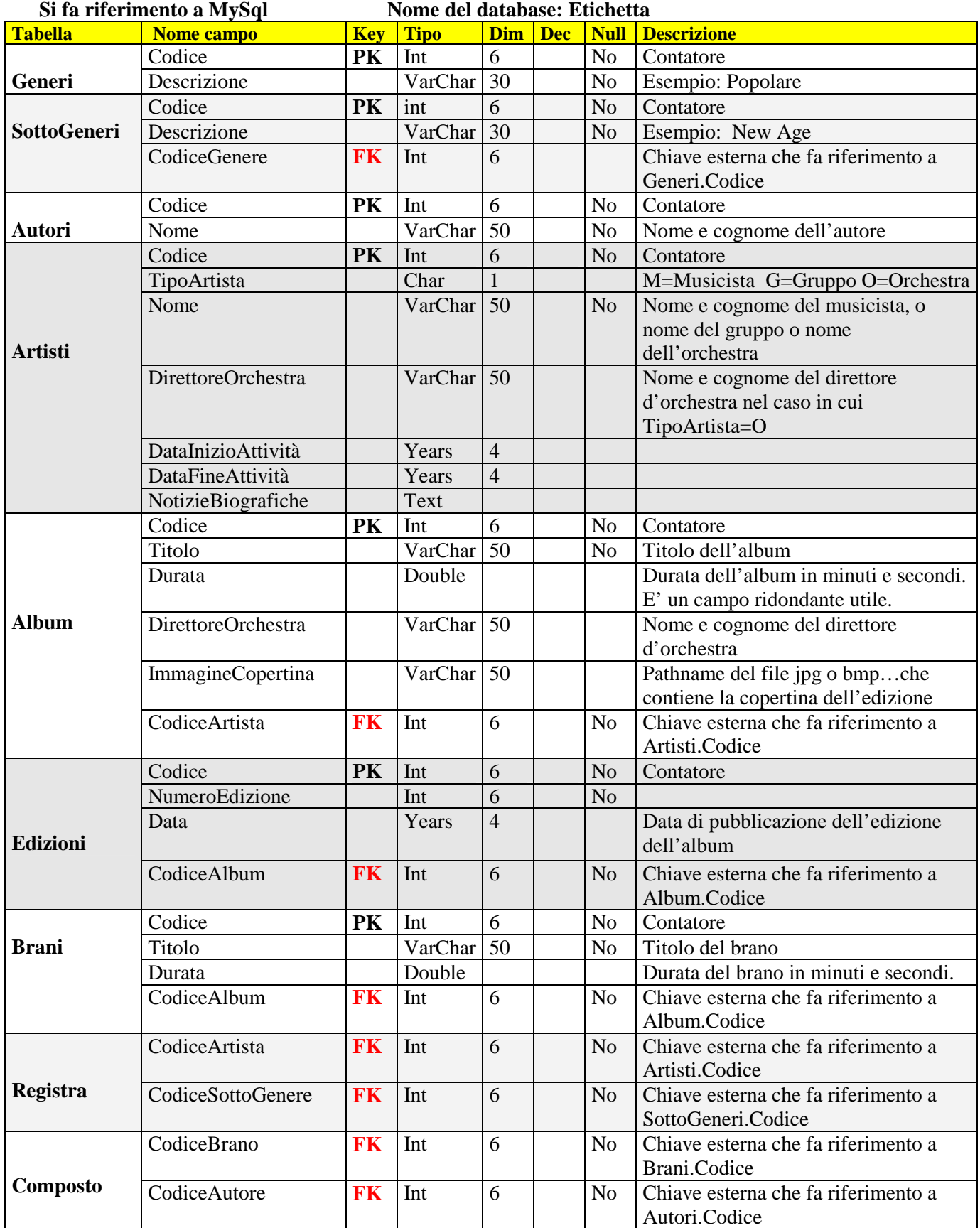

Note: poiché è difficile conoscere le date esatte relative, si sceglie il tipo years(4) per i campi Artisti.DataInizioAttività, Artisti.DataFineAttività e Edizioni.Data

#### **Query MySql per la creazione del database e delle tabelle**

#### **CREATE DATABASE Etichetta**

```
CREATE TABLE Generi 
( Codice int(6) Auto_Increment Primary Key, 
   Descrizione VarChar(30) Not Null 
); 
CREATE TABLE SottoGeneri 
( Codice int(6) Auto_Increment Primary Key, 
   Descrizione VarChar(30) Not Null, 
   CodiceGenere Int(6) Not Null, 
   Foreign Key (CodiceGenere) References Generi(Codice) 
); 
CREATE TABLE Autori 
( Codice Int(6) Auto_Increment Primary Key, 
   Nome VarChar(50) Not Null 
); 
CREATE TABLE Artisti 
( Codice Int(6) Auto_Increment Primary Key, 
   TipoArtista Char(1), 
   Nome VarChar(50) Not Null, 
   DirettoreOrchestra VarChar(50), 
   DataInizioAttivita Years(4), 
   DataFineAttivita Years(4), 
   NotizieBiografiche Text 
);
CREATE TABLE Album 
( Codice Int(6) Auto_Increment Primary Key, 
   Titolo Char(50) Not Null, 
   Durata Double, 
   DirettoreOrchestra VarChar(50), 
   ImmagineCopertina VarChar(50), 
   CodiceArtista Int(6) Not Null, 
   Foreign Key (CodiceArtista) References Artisti(Codice) 
);
CREATE TABLE Edizioni 
( Codice Int(6) Auto_Increment Primary Key, 
   NumeroEdizione Int Not Null, 
   Data Years(4), 
   CodiceAlbum Int(6) Not Null, 
   Foreign Key (CodiceAlbum) References Album(Codice) 
);
CREATE TABLE Brani 
( Codice Int(6) Auto_Increment Primary Key, 
   Titolo VarChar(50) Not Null, 
   Durata Double, 
   CodiceAlbun Int(6) Not Null, 
   Foreign Key(CodiceAlbun)References Album(Codice) 
);
CREATE TABLE Registra 
( CodiceArtista Int(6), 
   CodiceSottogenere Int(6), 
   Foreign Key (CodiceArtista) References Artisti(Codice), 
   Foreign Key (CodiceSottoGenere) References SottoGeneri(Codice) 
);
CREATE TABLE Composto 
( CodiceBrano Int(6), 
   CodiceAutore Int(6), 
   Foreign Key (CodiceBrano) References Brani(Codice), 
   Foreign Key (CodiceAutore) References Autori(Codice) 
);
```
#### **Query**

Dato il titolo di un brano, quali sono le date di pubblicazione, la durata, l'artista e/o il gruppo musicale e/o l'orchestra con il relativo periodo di attività nonché gli autori e l'album di appartenenza.

E' ragionevole 'scomporre' l'interrogazione in tre query. Si suppone che il titolo del brano sia 'Brano1'

#### **Query 1**

Restituisce data di pubblicazione e l'album di appartenenza

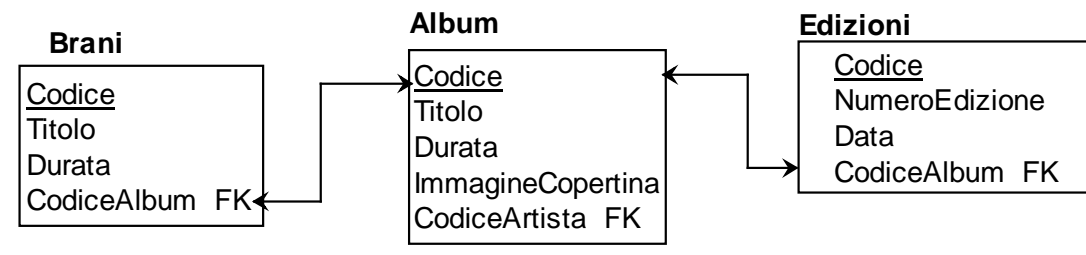

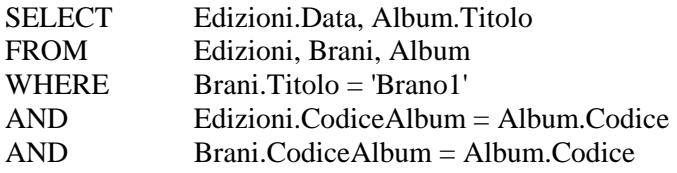

#### **Query 2**

Restituisce la durata, l'artista e/o il gruppo musicale e/o l'orchestra con il relativo periodo di attività

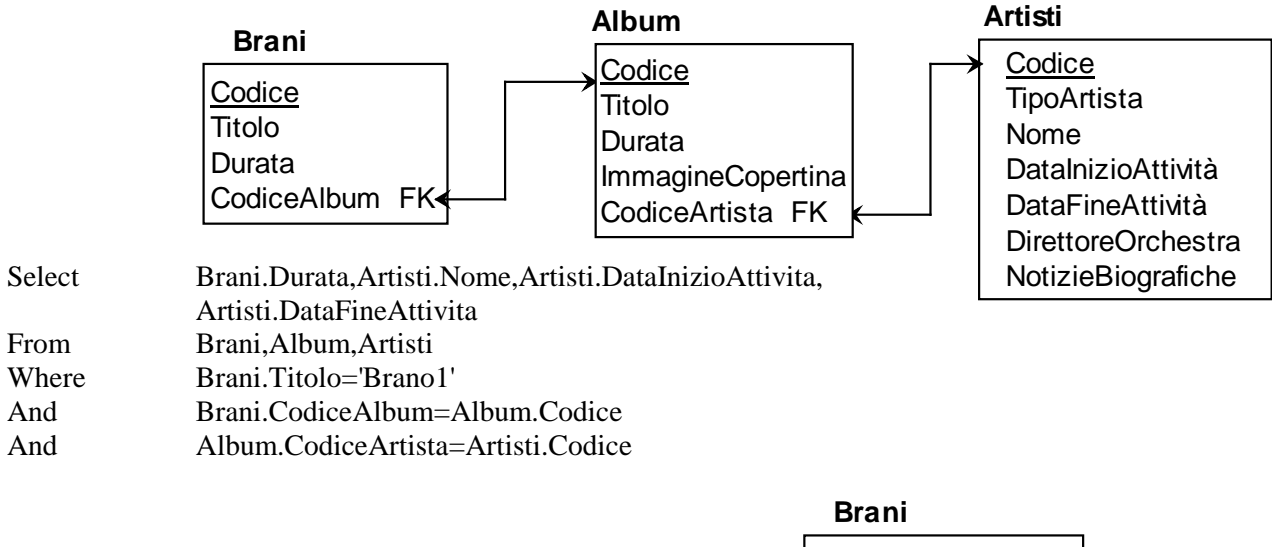

#### **Query 3**

Restituisce gli autori del brano

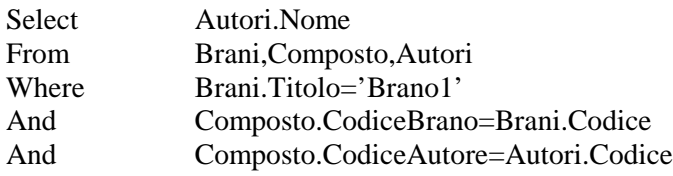

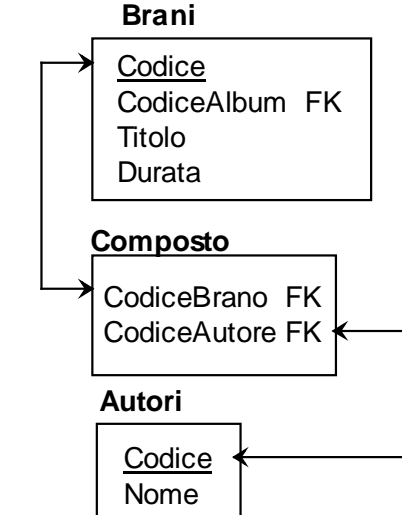

#### **Quesito opzionale**

La pagina con l'elenco dei generi musicali si può realizzare facilmente con il codice HTML di seguito riportato (si fa riferimento per semplicità solo a 2 generi musicali e alle tabelle costruite appositamente per fare le prove). Le eccezioni, per semplificare, non sono gestite.

#### **pagina0.html**

<html> <head><title>pagina 0</title> </head> <body> <h1>Classe VBI ITIS Teramo 2010-2011</h1> <h2>Generi musicali </h2><br> <a href="pagina1.php?genere=popolare">Genere popolare</a><p> <a href="pagina1.php?genere=classico">Genere classico</a> </body> </html>

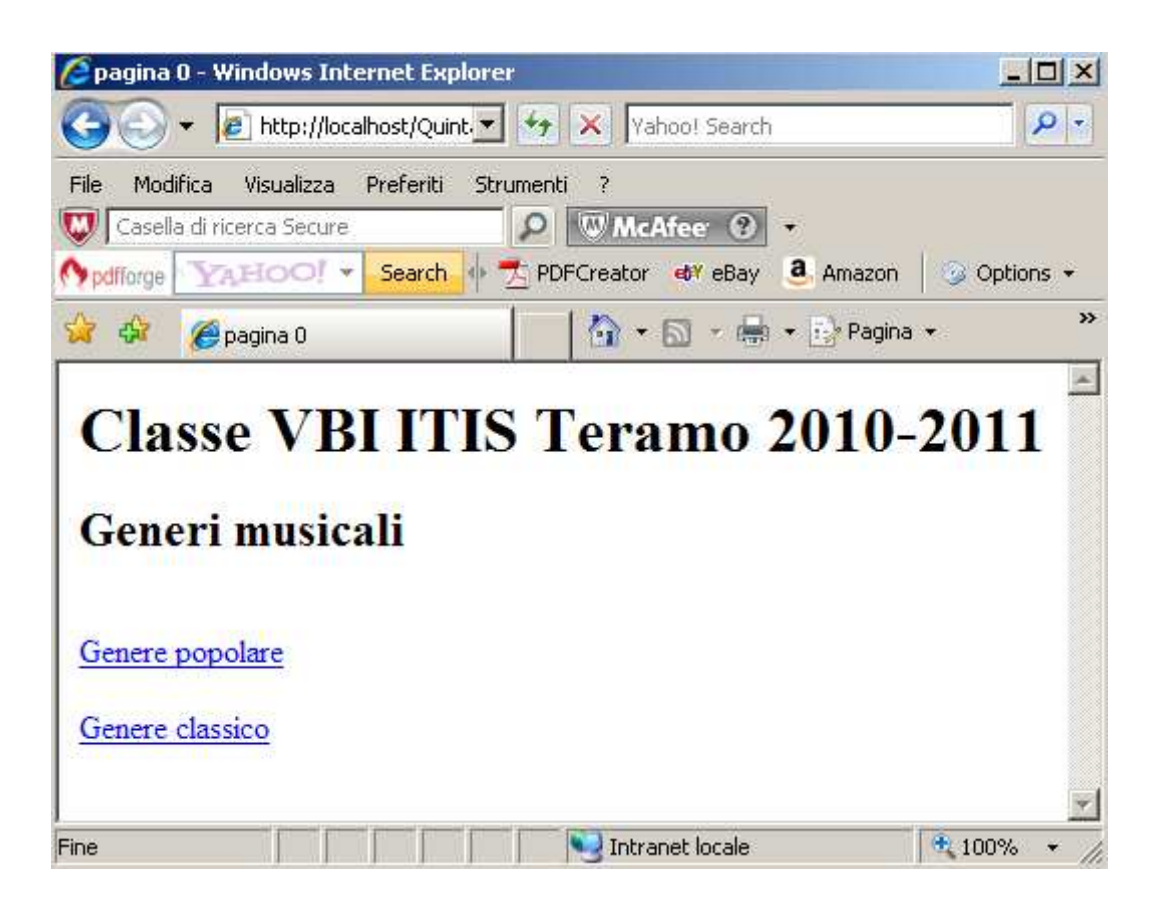

Cliccando su **Genere Popolare** viene richiamata la pagina1.php alla quale viene "passato" il parametro genere che viene recuperato con \$\_GET[]

#### **pagina1.php**

```
<?php 
$genere=$_GET['genere']; 
if (!$genere) return; 
echo"<h1>Classe VBI ITIS Teramo 2010-2011</h1> 
       <h2>Genere $genere </h2><br>"; 
$nomehost = 'localhost'; 
$utente = 'root'; 
$password = ''; 
$nomedb = "etichetta"; 
$link=mysql_connect($nomehost,$utente,$password); 
$db = mysal select db(\$nomedb);$query="Select sottogeneri.descrizione,sottogeneri.codice 
          From generi,sottogeneri 
          Where generi.descrizione='$genere'"; 
$risultato =mysql_query($query); 
$numrec = mysql_num_rows($risultato); 
echo "<h3>Elenco sottogeneri </h3><p>"; 
echo "Le righe trovate sono: $numrec <br>";
for (\frac{\pi}{3} = 1; \frac{\pi}{3} = \frac{\pi}{3}numrec; \frac{\pi}{3} + \frac{\pi}{3}{ 
         $riga=mysql_fetch_array($risultato); 
        print"<a href='pagina2.php?sottogenere=$riga[1]&descrizione=$riga[0]'>$riga[0]</a><br>";
} 
mysql_close($link);
?>buttp://localhost/QuintaB/pagina1.php?genere=Popolare - Windows Internet Explorer
```
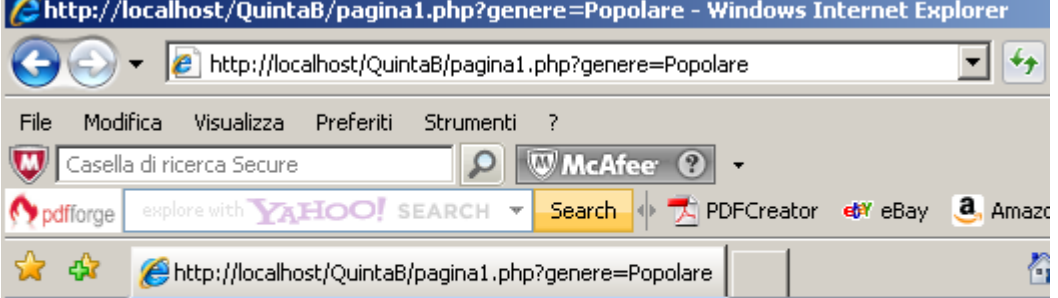

# **Classe VBI ITIS Teramo 2010-2011**

# **Genere Popolare**

### Elenco sottogeneri

Le righe trovate sono: 3 Avanguardia **Blues** Elettronica

Cliccando su SottoGenere **Blues** viene richiamata la pagina2.php alla quale vengono "passati "i parametri sottogenere e descrizione che vengono recuperati con \$\_GET[]

#### **pagina2.php**

```
<?php 
$sottogenere=$_GET['sottogenere']; 
$descrizione=$_GET['descrizione']; 
if (!$sottogenere) return; 
echo"<h1>Classe VBI ITIS Teramo 2010-2011</h1> 
<h2>SottoGenere $descrizione </h2><br>"; 
$nomehost = 'localhost'; 
$utente = 'root'; 
$password = ''; 
$nomedb = "etichetta"; 
$link=mysql_connect($nomehost,$utente,$password); 
$db = mysql_select_db($nomedb); 
$query="Select distinct artisti.nome,artisti.codice 
         From registra,artisti 
         Where registra.codicesottogenere='$sottogenere'"; 
$risultato =mysql_query($query); 
$numrec = mysql_num_rows($risultato); 
echo "<h3>Elenco artisti </h3><p>"; 
echo "Le righe trovate sono: $numrec <br>":
for ($i=1; $i<=$number; $i++){ 
         $riga=mysql_fetch_array($risultato); 
        print"<a href='pagina3.php?codiceartista=$riga[1]&nomeartista=$riga[0]'>$riga[0]</a><br>";
} 
mysql_close($link); 
?>
```
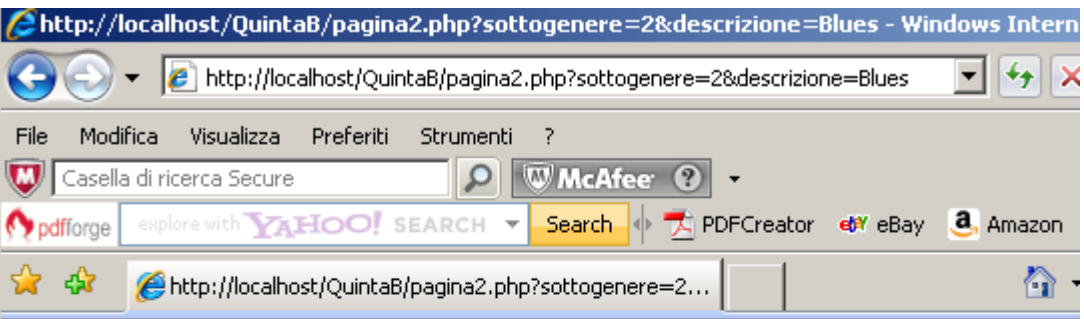

# **Classe VBI ITIS Teramo 2010-2011**

## **SottoGenere Blues**

#### **Elenco** artisti

Le righe trovate sono: 2 Pino Daniele **Wilson Pichett** 

Cliccando su **Pino Daniele** (grande!) viene richiamata la pagina3.php alla quale vengono "passati" i parametri codiceartista e nomeartista che vengono recuperati con \$\_GET[].

#### **pagina3.php**

```
<?php 
$codiceartista=$_GET['codiceartista']; 
$nomeartista=$_GET['nomeartista']; 
if (!$codiceartista) return; 
echo"<h1>Classe VBI ITIS Teramo 2010-2011</h1> 
      <h2>Artista $nomeartista </h2><br>"; 
$nomehost = 'localhost'; 
$utente = 'root'; 
$password = ";
$nomedb = "etichetta"; 
$link=mysql_connect($nomehost,$utente,$password); 
$db = mysal select db(\$nomedb);$query="SELECT * from artisti WHERE codice='$codiceartista'"; 
$risultato =mysql_query($query); 
$riga=mysql_fetch_array($risultato); 
echo"Anno inizio attività: $riga[4] <p>"; 
echo"Anno fine attività: $riga[5]<p>";
echo"Notizie biografiche: $riga[6]"; 
$query="SELECT Distinct album.codice,album.titolo,album.durata,album.immaginecopertina 
         From album,artisti 
         WHERE album.codice='$codiceartista'";
$risultato =mysql_query($query); 
$numrec = mysql_num_rows($risultato); 
echo "<h3>Elenco album </h3><p>"; 
echo "Le righe trovate sono: $numrec <br>";
for ($i=1; $i<=$numrec; $i++){ 
         $riga=mysql_fetch_array($risultato); 
        echo"Titolo: $riga[1] <p>";
         echo"Durata: $riga[2] minuti<p>"; 
        echo"<img src='$riga[3]'><p>";
         $query2="Select Distinct * from edizioni 
                   Where codicealbum='$riga[0]'"; 
         $risultato2 =mysql_query($query2); 
        $numrec2=mysql_num_rows($risultato2);
        For ($i=1; $i<=$numrec2; $i++) { 
                $riga2=mysql_fetch_array($risultato2);
                 echo"Numero edizione: $riga2[1] "; 
                 echo"Anno edizione: $riga2[2] <p>"; 
 } 
} 
mysql_close($link); 
?>
```
Istituto di Istruzione Superiore "Alessandrini - Marino"10 ITIS Teramo Classi VA e VB Informatica Anno Scolastico 2010-2011 Soluzione del compito di esame di Informatica 2005 Progetto Abacus

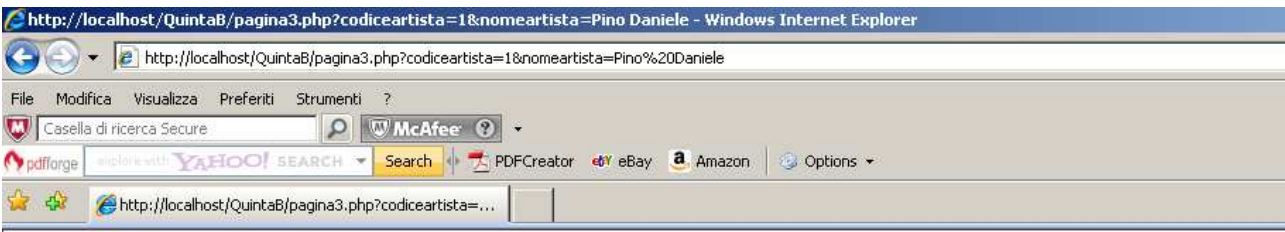

## **Classe VBI ITIS Teramo 2010-2011**

#### **Artista Pino Daniele**

Anno inizio attività: 1976

Anno fine attività:

Notizie biografiche: « Sono un cantante di blues che non si ferma per niente al mondo porto i miei anni nei jeans e qualche volta ho toccato il fondo »

#### Elenco album

Le righe trovate sono: 1 Titolo: Ricomincio da 30

Durata: 90 minuti

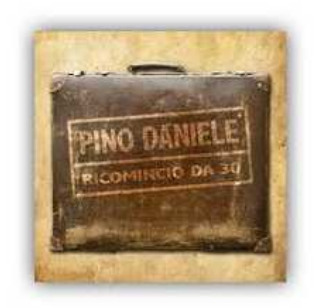

Numero edizione: 1 Anno edizione: 2008

Numero edizione: 2 Anno edizione: 2010

#### **Raccomandazione finale**

Studiate attentamente questa soluzione cercando di capire soprattutto le prime 5 pagine. Se volete capire bene anche le pagine Php dovete implementare le tabelle sul database MySql e testare le pagine cosi come ho fatto io  $\odot$ .

Se trovate errori o imperfezioni …è ovvio che sono stati fatti di proposito per tenervi svegli e attenti..☺

Buon lavoro Prof. Mauro De Berardis